# **Adresování v internetu**

# **IP adresa Domény Program ping**

Následující text popisuje adresování v internetu, kterému jsou věnovány obě části. První část věnovanou internetovému protokolu lze však aplikovat na jakoukoli siť, ve které se užívá IP adresování, tedy např. i na lokální síť.

# **IP adresa**

Tato kapitola popisuje **IP verze 4.** V závěru bude zmínka o IP verze 6.

Každý počítač viditelný v internetu (ve shodě s úvodem – v síti) má přidělenu vlastní a jedinečnou **numerickou adresu o velikosti 32 bitů,** kterou nazýváme **IP adresa.** IP adresu lze zapisovat:

- **Binárně** např. 1100 0010. 0110 1100. 0001 0001. 0010 1101
- **Hexadecimálně** např. C2.6C.11.2D
- **Dekadicky** jako čtveřice čísel oddělených tečkami např. 194.108.17.45.

V praxi se nejčastěji používá poslední zápis, protože pro člověka je nejvhodnější. Všechny zápisy v našem příkladu představují stejnou IP adresu – konkrétně IP serveru linuxového serveru Gymnázia Milevsko.

## **Původní koncepce IP v4**

V koncepci, která vznikla v 70. letech minulého století, se adresování pomocí čtyř bajtů zdálo zcela dostatečné, protože 32 bitů IP adresy umožňuje teoreticky adresovat 2<sup>32</sup> počítačů, což se tehdy zdálo nepředstavitelně mnoho. Teoreticky proto (jak poznáme dále), že některé hodnoty jsou nepovolené (tj. 0.0.0.0 a 255.255.255.255) nebo jsou vyhrazeny pro zvláštní účely.

Základem původní koncepce je rozdělení čtyř bajtů na adresu sítě a adresu počítače v rámci sítě podle obr. 1:

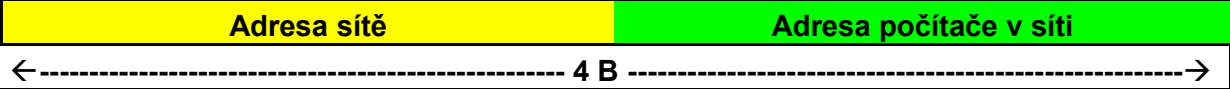

### **Obr. 1 Struktura IP adresy**

Podle počtu bajtů připadajících na adresu sítě a na adresu počítače v síti se **IP adresy dělí do pěti tříd** podle následující tabulky

| Třída\bity | $0 - 7$                         | $8 -$<br>15 | $16 -$<br>23 | $24 - 31$   | Rozsah 1. bajtu | Počet sítí | Počet počítačů |
|------------|---------------------------------|-------------|--------------|-------------|-----------------|------------|----------------|
| Třída A    | 0 s                             | Počítače    |              |             | $1 - 126$       | 126        | 16 777 214     |
| Třída B    | $10$ síť                        |             | počítače     | $128 - 191$ | 16384           | 65 534     |                |
| Třída C    | $110$ síť                       |             |              | počítače    | 192 - 223       | 2097152    | 254            |
| Třída D    | 1110<br>adresy pro multicast    |             |              |             | $224 - 247$     |            |                |
| Třída E    | 11110<br>rezerv. pro bud. užití |             |              |             | $248 - 255$     |            |                |

**Tab. 1 Třídy IP adres**

**Třída D** je vyhrazena pro **adresný oběžník** (*multicast*).

IP adresa je tedy obecně ve tvaru:

#### **síť.počítač**

kde

- síť je v případě třídy A tvořena jedním bajtem, v případě třídy B dvěma bajty a v případě třídy C třemi bajty
- $\triangleright$  jsou-li na místě sítě nebo počítače samé nuly vyjadřuje se to slovem "tento"
- jsou-li na místě sítě nebo počítače samé jedničky vyjadřuje se to slovem *"všichni"* (či *oběžník*).

Počítače umístěné ve stejné síti spolu mohou komunikovat přímo – jsou navzájem "viditelné". Počítače umístěné v jiné síti jsou však pro ně "neviditelné" a mohou s nimi komunikovat pouze prostřednictvím směrovačů (tj. zvláštních počítačů určených k předávání datových paketů mezi různými sítěmi).

**Přehled speciálních adres:**

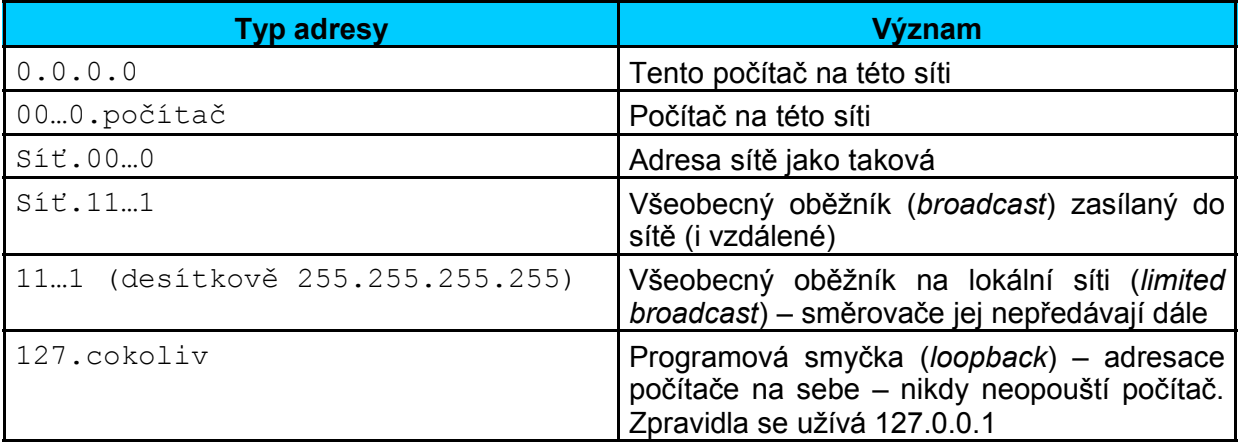

#### **Tab. 2 Speciální IP adresy**

#### **Síťová maska**

**Síťová maska** se používá **pro určení adresy sítě.** Adresa sítě je částí IP adresy. Síťová maska určuje, které bity v IP adrese tvoří adresu sítě.

Síťová maska je čtyřbajtové číslo, které vyjádřené v dvojkové soustavě má v bitech určujících adresu sítě jedničky a v ostatních bitech nuly.

#### **Síťová maska:**

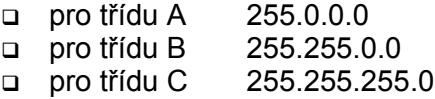

#### Toto jsou **standardní síťové masky.**

**Př. 1** Mějme adresu 170.12.63.248. Jak určíme adresu sítě, na které leží počítač s touto adresou?

Řešení: Pohledem do tabulky tříd zjistíme, že tato adresa patří do třídy B. Použijeme tedy standardní síťovou masku pro třídu B. Pomocí logického součinu IP adresy a standardní síťové masky dostaneme adresu sítě.

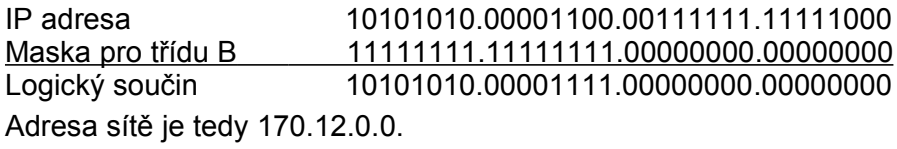

### **Koncepce pozdější (s adresou podsítě)**

V 90. letech minulého století se přestalo hledět na sítě přes třídy, ale přes **síťové masky** a začal se používat tzv. *subnetting,* ve kterém se adresová část pro počítače rozděluje na

#### **Adresování v internetu 2**

#### **I n f o r m at ika a vý p o čet n í tec h n ika**

část pro podsítě (subsítě neboli *subnety*), přičemž počet počítačů v každé podsíti musí být stejný (viz obrázek 2):

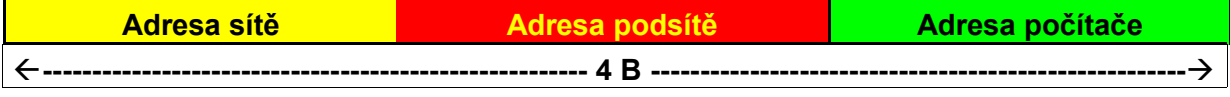

#### **Obr. 2 Struktura IP adresy**

Z hlediska síťové masky je adresa sítě i subsítě jeden celek. Ta část IP adresy, kde jsou v masce jedničky se chápe jako síť. V této koncepci neuvažujeme jen standardní síťové masky, ale i masky libovolné. Zde nestačí už psát jen adresu sítě, nýbrž musíme vždy dopsat masku sítě, abychom jasně vyjádřili, co touto sítí míníme.

Síťová maska se používá **pro rozdělení IP adresy na adresu sítě a adresu počítače**. Toto rozdělení překryje standardní rozdělení dané hodnotou prvního bytu IP adresy.

**Příklad:** Chceme-li síť třídy A obsahující adresy 12.0.0.0 – 12.255.255.255 rozdělit na 255 podsítí s adresami

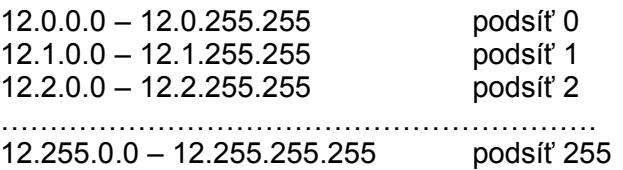

použijeme pro takové rozdělení masku 255.255.0.0.

Protože zápis masky sítě (např. z př. 1 255.255.0.0) je zbytečně dlouhý, používá se zjednodušený zápis, ve kterém se za lomítko napíše počet jedniček v masce sítě (pro náš příklad /16). Dostáváme tak pro př. 1 zápis sítě 170.12.0.0/16, ve kterém /16 se označuje jako *prefix,* který určuje počet jednotkových bitů masky sítě (zbylých 16 bitů jsou nulové bity a jsou určeny pro adresu počítače).

V př. 1 jsme pracovali stále pouze se standardní maskou sítě pro třídu B. Má-li maska sítě:

- méně jedniček než standardní maska pro danou třídu hovoříme o adresách **supersíti,**
- více jedniček než standardní maska pro danou třídu hovoříme o adresách **subsítí** *(subnetu).*

**Př. 2,** který osvětlí poslední odstavec. Mějme adresu sítě 192.168.0.0. Podle tabulky tříd patří do třídy C.

- o Standardní maska sítě je 255.255.255.0. Adresa sítě s prefixem je tedy 192.168.0.0/24. V tomto případě se jedná o **standardní síť třídy C,** která je tvořena intervalem IP adres 192.168.0.0 až 192.168.0.255.
- o Příkladem **supersítě** pro př. 2 je síť popsaná maskou 255.248.0.0. Supersítě proto, že maska obsahuje jen 13 bitů – první bajt (255) všech osm bitů, druhý bajt (248) jen pět bitů. Adresa sítě s prefixem je zde 192.168.0.0/13 a interval IP adres supersítě je 192.168.0.0 až 192.175.255.255.
- o Příkladem **subsítě** pro př. 2 je síť popsaná síťovou maskou 255.255.255.240. Adresa sítě s prefixem je tedy 192.168.0.0/28. Subsítě proto, že maska obsahuje 28 bitů. Interval IP adres subsítě je 192.168.0.0 až 192.168.0.15.

V každé podsíti je vždy počet počítačů o dva menší, protože první adresa je vyhrazena adrese sítě a poslední je adresa oběžníku. Takže uvažovat prefix /31 nemá smysl, protože umožňuje adresovat právě jen dvě adresy, takže už nezbývá žádná adresa pro počítače.

**Př. 3** Server Gymnázia Milevsko má IP adresu 10.0.0.4. Určete adresu sítě a teoreticky možný počet počítačů v síti, víte-li, že prefix je /24.

Řešení: Známe-li prefix /24, jsme schopni vytvořit masku sítě: 255.255.255.0, což je standardní maska sítě třídy C. Pomocí této masky určíme adresu sítě – 10.0.0.0. V této síti může být až 254 počítačů. Na tomto konkrétním případě vidíme, že síť se specifikuje téměř

výhradně pomocí masky, protože ačkoli je maska sítě standardní maskou pro třídu C, patří adresa (podle prvního bajtu) do adresového prostoru adres A.

Nedostatek IPv4 řeší novější IPv6, který již někde v internetu funguje zároveň dIPv4. Šířka adresy v protokolu verze 6 je 128 bitů.

### **Některé důležité pojmy (paket, router, port a DHCP)**

- **Paket** (neboli *datagram*) je základní jednotka přenášená počítačovou sítí. Každý paket se skládá *z hlavičky,* která obsahuje řídicí informace (zejména zdrojovou a cílovou adresu, typ protokolu atd.) a *datové části*, která obsahuje přenášená data. Data přenášená po síti jsou vždy rozdělena do (relativně malých) paketů. Při chybě v jednom paketu či ztrátě jednoho paketu nemusí být opakován celý přenos, stačí zopakovat vyslání chybného paketu.
- **Router** (neboli směrovač) je hardwarové a softwarové zařízení, které společně s uzly propojuje jednotlivé lokální sítě. Routry umí směrovat datové pakety z jedné sítě do druhé, protože znají všechny adresy všech svých přístupných okolních sítí.
- **Port** je šestnáctibitové číslo používané zejména protokolem TCP pro identifikaci aplikací (služeb) na daném počítači. Na jednom počítači (jedné IP adrese) může běžet více aplikací současně (např. www server, poštovní klient, www klient – prohlížeč, ftp klient aj.). Každá aplikace je proto jednoznačně určena číslem portu. Porty s čísly 0 až 1023 jsou vyhrazené pro standardní či systémové služby (např. 80 = www, 25 = e-mail apod.) Porty 1024 – 65535 jsou volné např. pro nestandardní aplikace serverového typu.
- **DHCP** (*Dynamic Host Configuration Protocol*) slouží pro automatickou konfiguraci počítačů v síti. IP adresy jsou přidělovány dynamicky z definovaného rozsahu. Pokud se používá DHCP server, nastavují se veškeré informace pro klienty pouze na serveru. Na stanicích se pouze nastaví volba, aby byly parametry TCP/IP konfigurovány automaticky z DHCP serveru. Klientská stanice pak při startu operačního systému vyšle požadavek na konfiguraci, který je zachycen DHCP serverem. DHCP server pak vybere vhodnou IP adresu s příslušnou maskou subsítě a další parametry (např. adresy výchozího portu, adresy DNS serverů, jméno domény apod.) a přidělí je klientské stanici.

# **Domény**

IP adresy nejsou vhodné pro běžného uživatele. Vedle IP adres existuje i jiné členění sítí na **domény** a jména počítačů mají platnost jen ve spojitosti s určitou doménou. Adresa počítače má v tomto případě textový tvar a skládá se zde dvou částí oddělených tečkou:

#### **počítač.doména**

Domény jsou organizovány hierarchicky a skládají se též z několik částí oddělených tečkou. Na nejvyšší úrovni je **doména první úrovně,** která se zapisuje zcela vpravo.

Pro jednotlivé země (kromě USA) se užívá národních domén (dvě písmena) např. Česká republika .cz, Německo .de, Slovensko .sk aj. V USA (a nyní i jinde ve světě) se užívá domén podle charakteru uživatele domény (např. .com pro komerční organizace, .gov pro organizace vládní aj.).

Významné jsou dále **domény druhé úrovně,** které je nutno zaregistrovat. Uživatel domény druhé úrovně si pak může vytvářet domény třetí a dalších nižších úrovní.

Např. webovský server Gymnázia Milevsko má adresu:

### www.gymnazium.milevsko.cz.

Patří tedy pod národní doménu České republiky, pod registrovanou doménu milevsko, na jejímž serveru tedy běží pod doménou třetí úrovně gymnazium.

Dva různé počítače musí mít dvě různé IP adresy a dvě různá doménová jména. Dvěma různým jménům však nemusí patřit dva různé počítače, jeden počítač může mít synonyma. Může to být např. proto, že uživatel zaregistroval pro své www stránky několik doménových jmen či proto, že na serveru běží současně více služeb (www, ftp aj.) a pro každou má jiné doménové jméno serveru (třeba www.xyz.cz, ftp.xzy.cz apod.) a přitom služby běží na

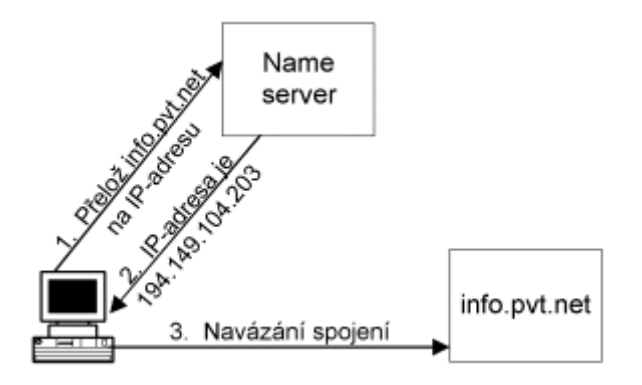

stejném počítači.

Vzájemnou transformaci znakových doménových jmen a číselných IP adres zabezpečuje služba zvaná **Domain Name Services (DNS).** Tato služba užívá celosvětově distribuovanou databázi jmen a adres počítačů.

Podle pravidel internetu musí být pro každý počítač v internetu k dispozici alespoň dva počítače poskytující tuto službu **– primární a sekundární DNS server,** které znají adresy a počítače své

domény. Tyto počítače musí být nepřetržitě přístupné z celého světa. Primární server je zpravidla součástí vlastní domény a sekundární DNS bývá v nadřazené nebo nejbližší doméně. Poskytovatel internetových služeb zabezpečuje funkci DNS pro své vlastní zákazníky. Obr. 3 ukazuje převod doménového jména na IP adresu.

# **Program ping**

Program ping umožňuje test připojení na počítač v síti. Následující text je opisem jeho helpu.

Spuštění programu se provádí ve formátu:

#### **ping [možnosti] IP adresa**

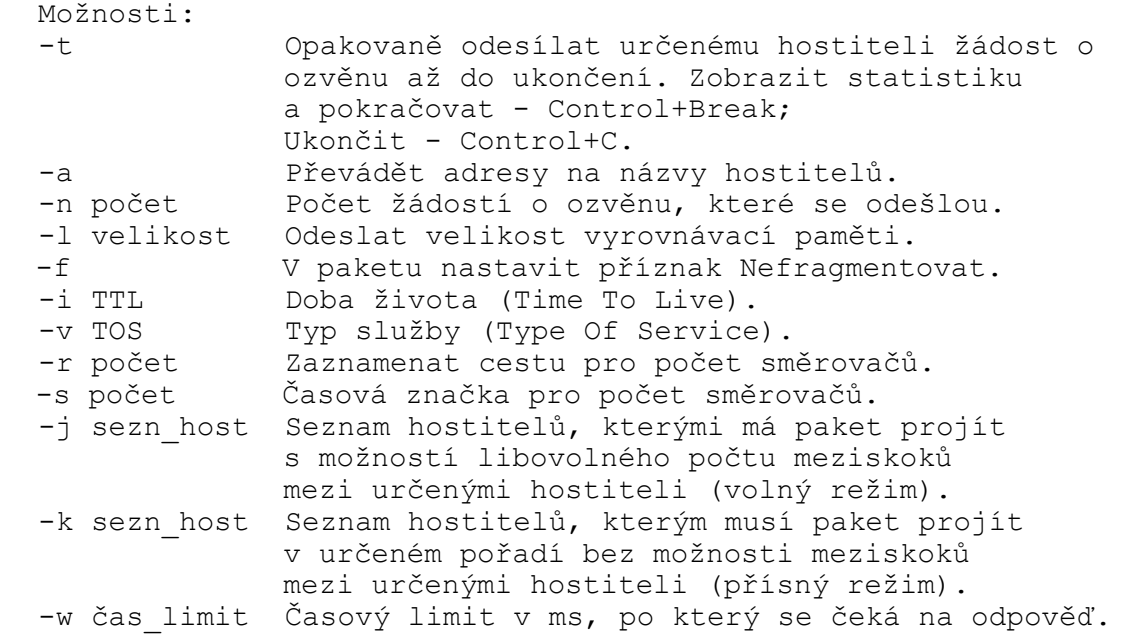

#### **Literatura:**

[1] Adresácia v internete, materiál i z internetu, ST On.line

- [2] Pithart, V.: Jemný úvod do adresace v protokolu IP verze 4, materiál z internetu
- [3] různé materiály z internetu

#### **Adresování v internetu 5**